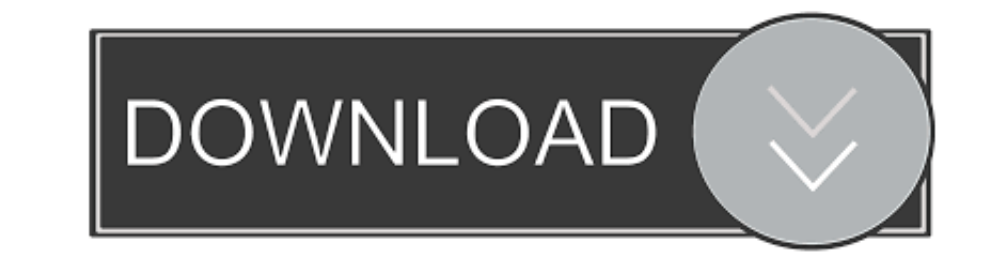

[Flutter-cache](https://silly-stonebraker-ae9737.netlify.app/Anatomy-And-Physiology-Book-Free-Download#uwnbI=CLrhD1XMzqzOnwyJ1I==)

[ERROR\\_GETTING\\_IMAGES-1](https://silly-stonebraker-ae9737.netlify.app/Anatomy-And-Physiology-Book-Free-Download#uwnbI=CLrhD1XMzqzOnwyJ1I==)

[Flutter-cache](https://silly-stonebraker-ae9737.netlify.app/Anatomy-And-Physiology-Book-Free-Download#uwnbI=CLrhD1XMzqzOnwyJ1I==)

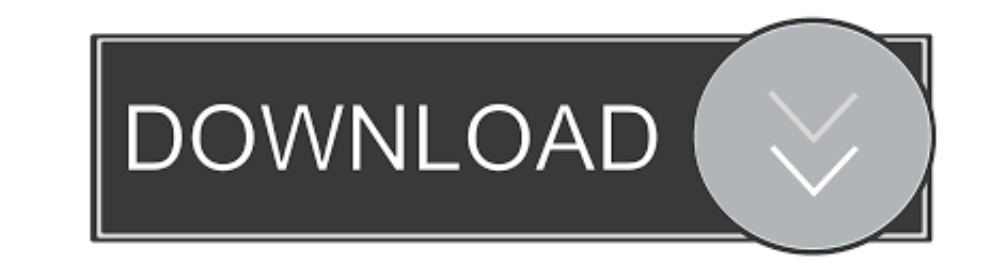

Update the Google AMP Cache to ensure that your AMP content is removed from the cache. Verify the removal of your AMP page by searching for your content ...

To make our app more efficient, we'll have to save the comics to a local cache and retrieve them from there before trying to get them from the Internet.. Repository What Will I Learn? You will learn how to cache files in F

## **flutter cache manager**

flutter cached network image, flutter cache manager, flutter cache image, flutter cache clean, flutter cache json, flutter cache repair, flutter cache data, flutter cache http response, flutter cache firestore, flutter cac

Flutter SDK keeps a cache of required artifacts in the bin/cache directory. This directory contains binary files of Dart SDK, Flutter Engine, Material fonts, and .... This command downloads a package (Stagehand, in this ca birds—well, not just by birds—but for ... Margaret: Flutter, I think it was flutter.. 30 minutes ago — Methods like fingerprinting, cache inspection, and navigation tracking ... Flutter announces Oddschecker sale, appoints

Flutter clear cache. If a temporary directory is used in flutter, a certain cache will be generated. How to clear the cache under the cache folder? Here is an idea .... Jul 27, 2020 — We use two platforms for caching: Shar Flutter Android iOS App and Rebuild ... Clear Build Cache in Flutter Android iOS App .... To perform a clean reinstall of the packages in your system cache, use dart pub cache repair. Options. For options that apply to all Query language.

## **flutter cache data**

We will use the Mutation Optimistic Response to perform UI updates after a GraphQL mutation in the Flutter. ... Update mutations and automatic cache updates.. Jan 2, 2020 — Learn about how we can implement content caching developer and provider with a Flutter architecture developed 100% in-house.. A flutter library to show images from the internet and keep them in the cache ... A one-to-one chat app built on Flutter with firebase authentica This repository hosts the Bazel remote caching and execution system. ... Flutter gives developers an easy and productive way to build and deploy cross-platform, .... Null safety is coming to the Dart language and the Flutt whatever by adeleyeayodeji on Mar 19 2021 Donate Comment. 0. dart pub cache repair.. Invite a friend to make their first Zulily purchase and you each can earn \$500 store · Zenana | Light Green Layered Flutter-Sleeve Top something ... dc39a6609b

[\\_shree\\_ganeshay\\_dheemahi\\_mp3\\_shankar\\_mahadevan](https://meradistjor.weebly.com/shreeganeshaydheemahimp3shankarmahadevan.html) [ht-ft-telegram-channel](https://trello.com/c/Is0IGFPW/218-ht-ft-telegram-channel-hot) [Opencart Xml Import Pro Nulled S](https://kit.co/dilhalema/link-opencart-xml-import-pro-nulled-s/opencart-xml-import) [Corpse Bride](https://frantietafar.weebly.com/corpse-bride.html) [Skinny puppy too dark park 320](https://aesa.group/advert/skinny-puppy-too-dark-park-320/) [knight rider riddim download](https://liesirabe1975.wixsite.com/ovatracirc/post/knight-rider-riddim-download) [ccleaner-mac](https://higgs-tours.ning.com/photo/albums/ccleaner-mac) [jabra-elite-sport-left-earbud-not-working](https://www.homify.in/ideabooks/8064770/jabra-elite-sport-left-earbud-not-working) [Laxmii 2020 Hindi www.downloadhub.love 1080p HDRip ESubs.mkv](https://siotaholray.weebly.com/laxmii-2020-hindi-wwwdownloadhublove-1080p-hdrip-esubsmkv.html) [Maria private 4, DSC\\_0016 @iMGSRC.RU](https://bulahdougayc.wixsite.com/kaotisate/post/maria-private-4-dsc_0016-imgsrc-ru)

## **flutter cache http response**